# Politechnika Krakowska im. Tadeusza Kościuszki

# Karta przedmiotu

obowiązuje studentów rozpoczynających studia w roku akademickim 2017/2018

Wydział Inżynierii Środowiska

Kierunek studiów: Gospodarka przestrzenna **Profil: Profil: Ogólnoakademicki** 

Forma sudiów: stacjonarne **Kod kierunku: 4** Kod kierunku: 4

Stopień studiów: I

Specjalności: Gospodarka przestrzenna

### 1 Informacje o przedmiocie

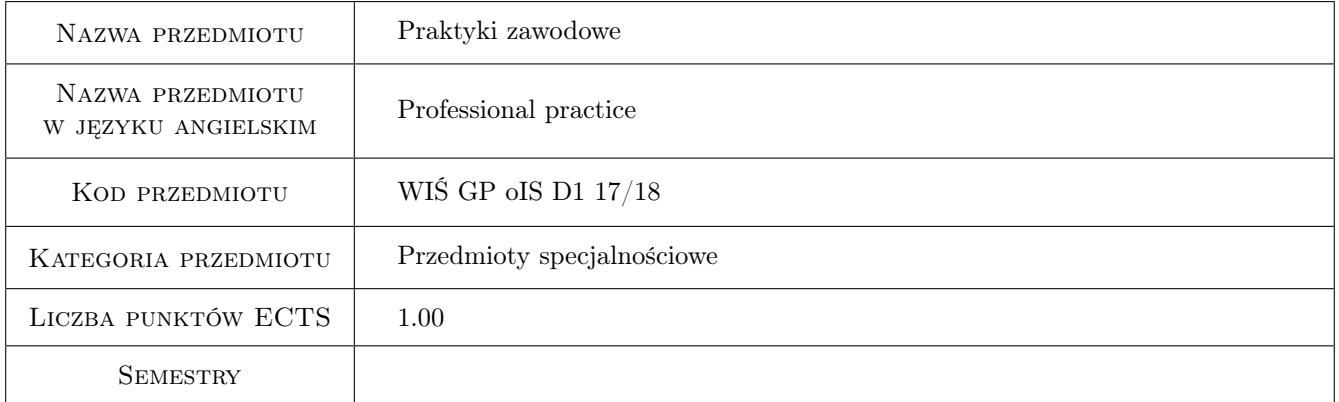

### 2 Liczba tygodni

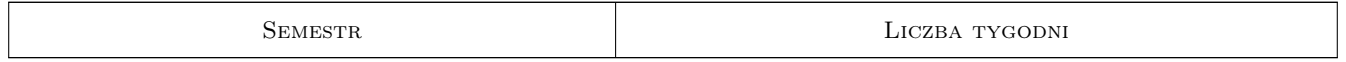

### 3 Cele przedmiotu

- Cel 1 Cel przedmiotu 1 Wykształcenie umiejętności pracy w zespołach (wydziałach): projektowych, wykonawczych, administracji rządowej lub samorządowej
- Cel 2 Cel przedmiotu 2 Rozwinięcie wiedzy i umiejętności praktycznych nabytych w trakcie studiów

Kod archiwizacji: 3A742D64

# 4 Wymagania wstępne w zakresie wiedzy, umiejętności i innych **KOMPETENCJI**

1 Wymaganie 1 Wiedza z gospodarki przestrzennej dotycząca prowadzenia procesów inwestycyjnych zdobyta na co najmniej dwóch latach studiów inżynierskich

# 5 Efekty kształcenia

- EK1 Umiejętności Efekt kształcenia 1 Student potrafi w praktyce wykorzystywać wiedzę i umiejętności nabyte w toku studiów.
- EK2 Wiedza Efekt kształcenia 2 Student zna podstawowe zasady gospodarowania przestrzenią oraz prowadzenia procesu inwestycyjnego.
- EK3 Kompetencje społeczne Efekt kształcenia 3 Potrafi pracować samodzielnie i współpracować w zespole przy wykonywaniu wyznaczonych zadań.
- EK4 Umiejętności Efekt kształcenia 4 Potrafi samodzielnie poszerzać swoją wiedzę na bazie zdobywanych doświadczeń.

# 6 Treści programowe

#### Praktyka zawodowa

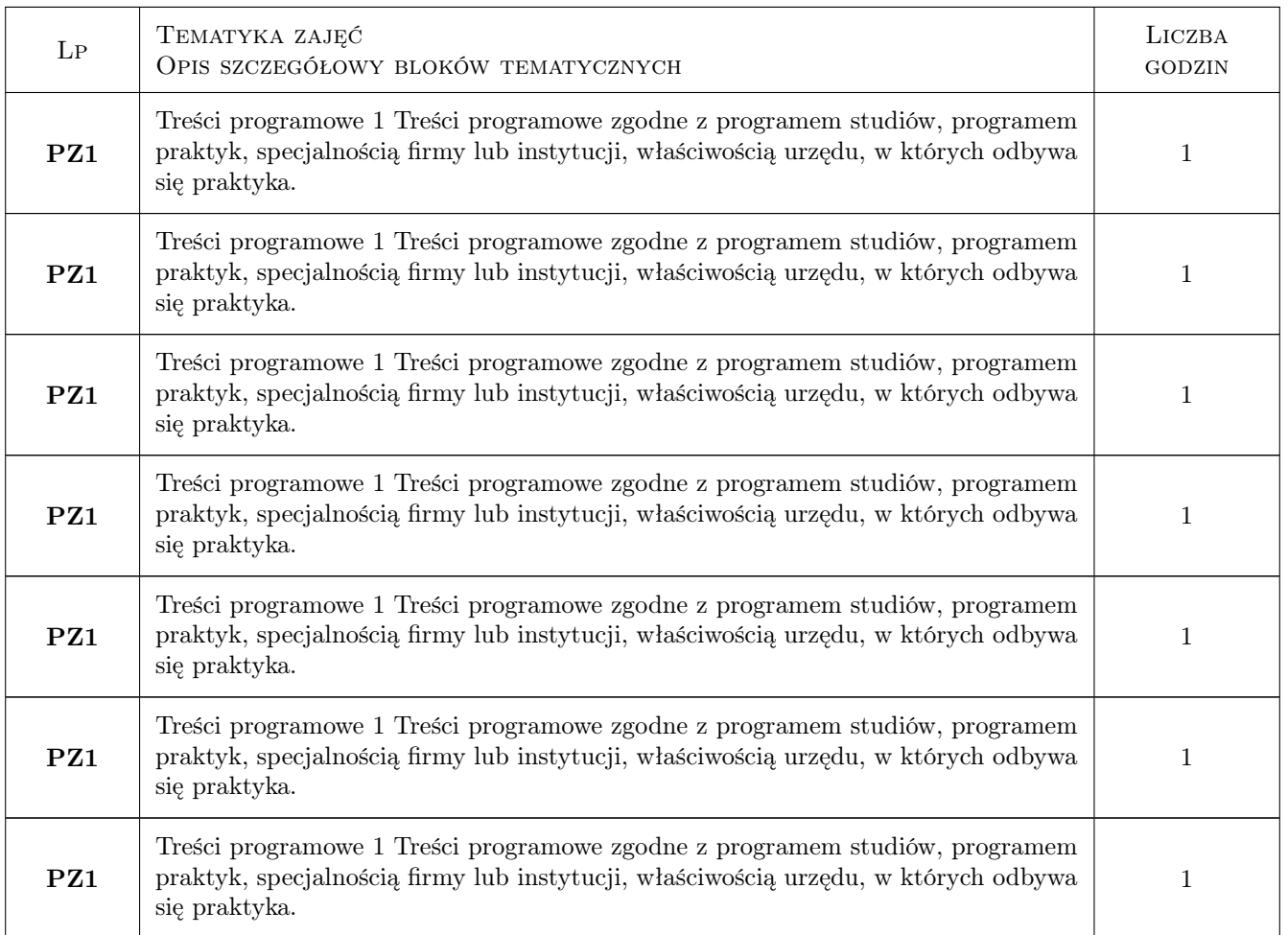

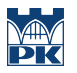

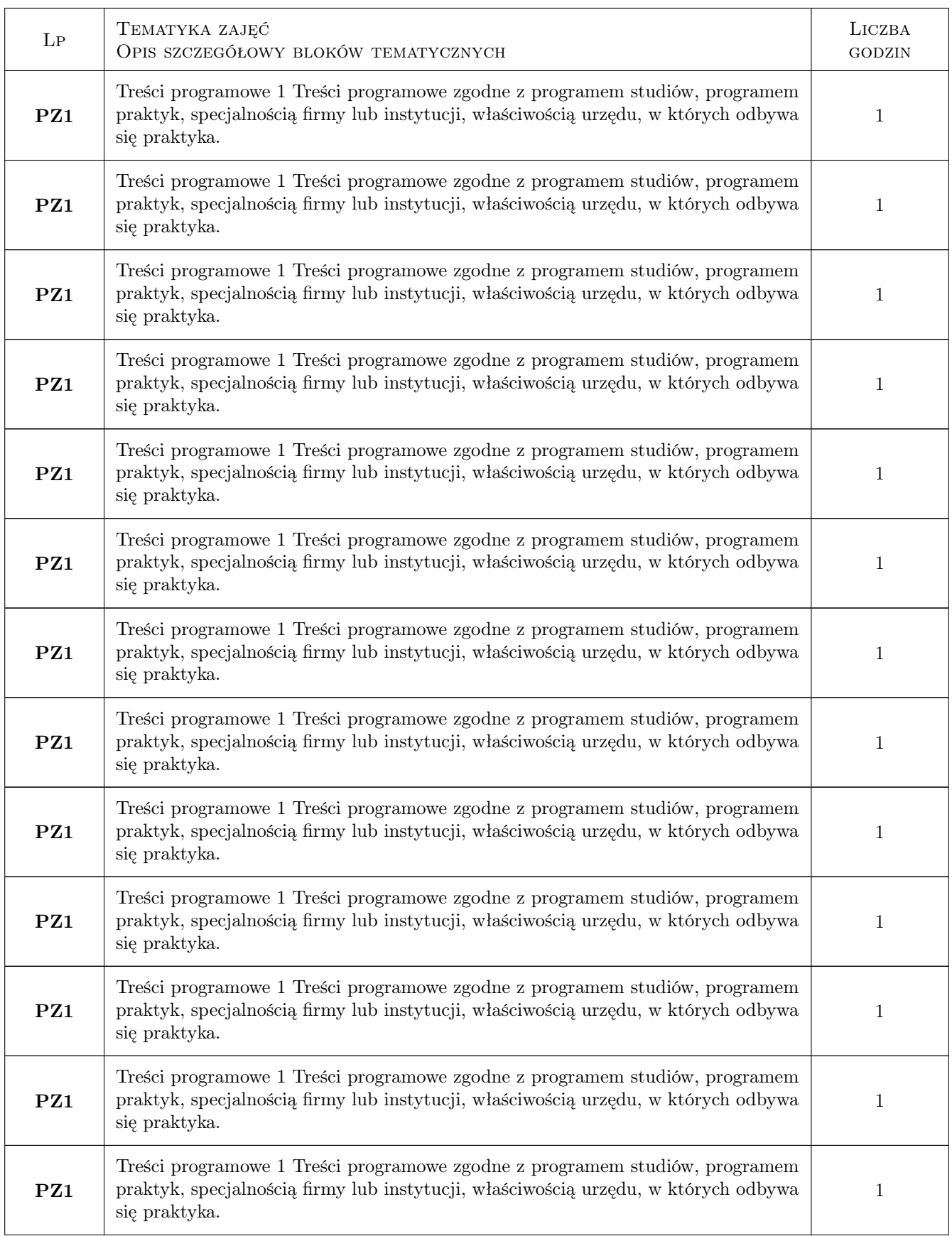

#### Praktyka zawodowa

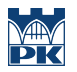

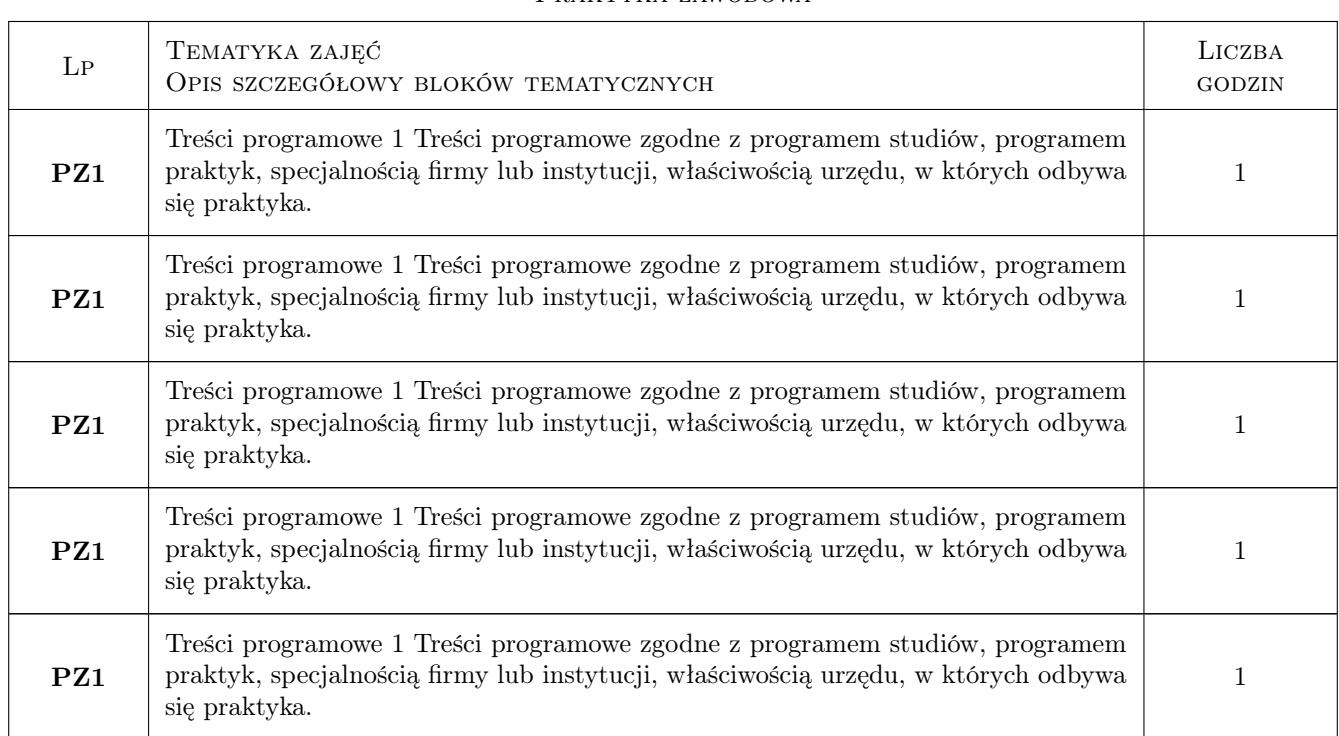

### Praktyka zawodowa

# 7 Narzędzia dydaktyczne

N1 Narzędzie 1 Inne

# 8 Obciążenie pracą studenta

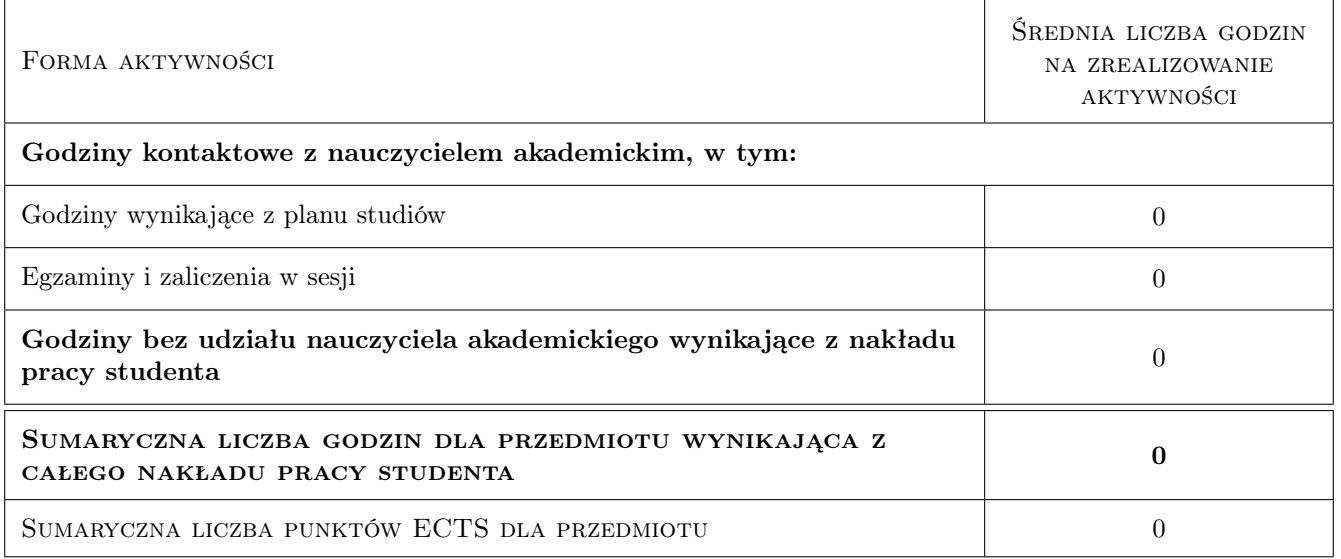

# 9 Sposoby oceny

#### Ocena podsumowująca

P1 Ocena 1 Średnia z ocen nadzorującego praktykę ze strony firmy, instytucji, urzędu

#### Warunki zaliczenia przedmiotu

W1 Ocena 1 Złożenie zaświadczenia o odbyciu praktyki oraz sprawozdania z jej przebiegu i zdobytych doświadczeń.

### Kryteria oceny

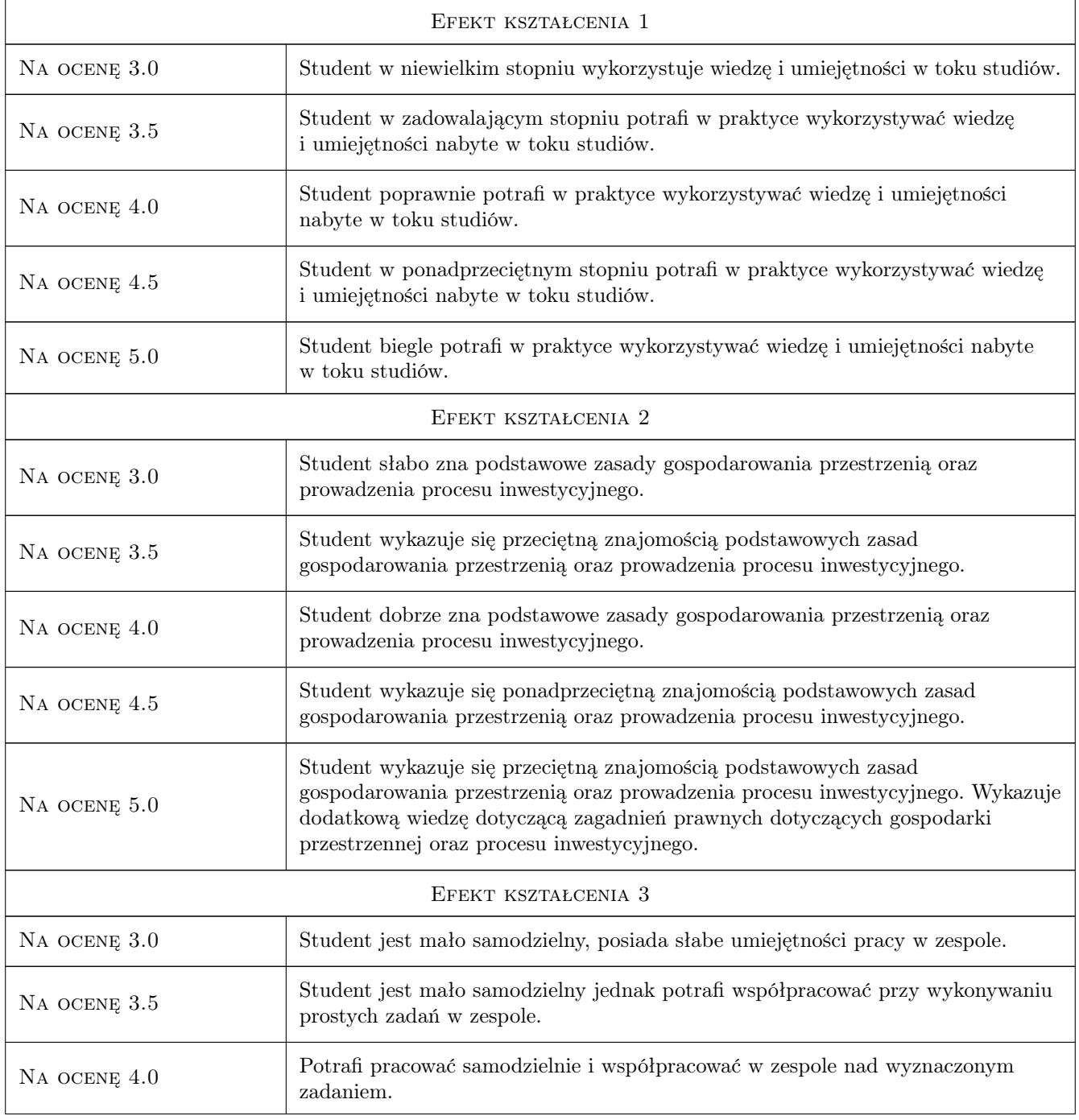

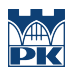

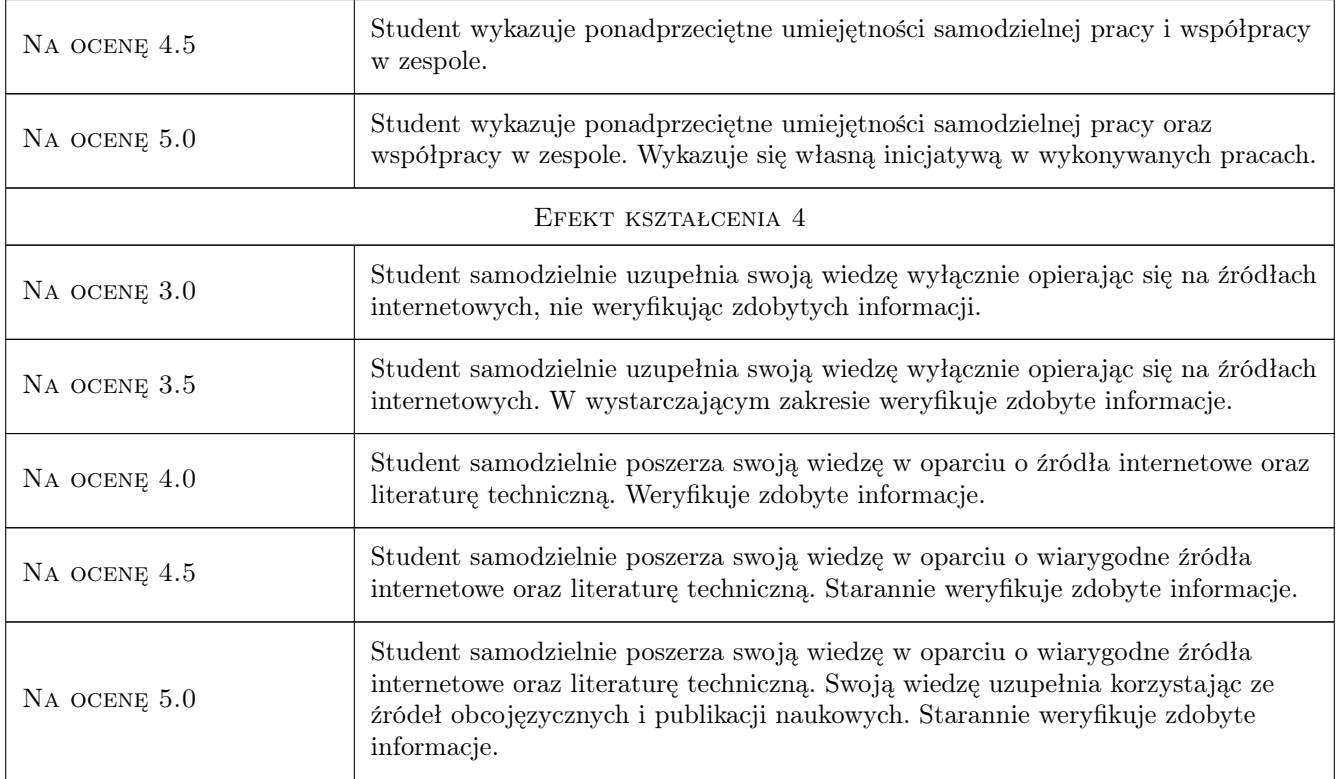

# 10 Macierz realizacji przedmiotu

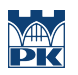

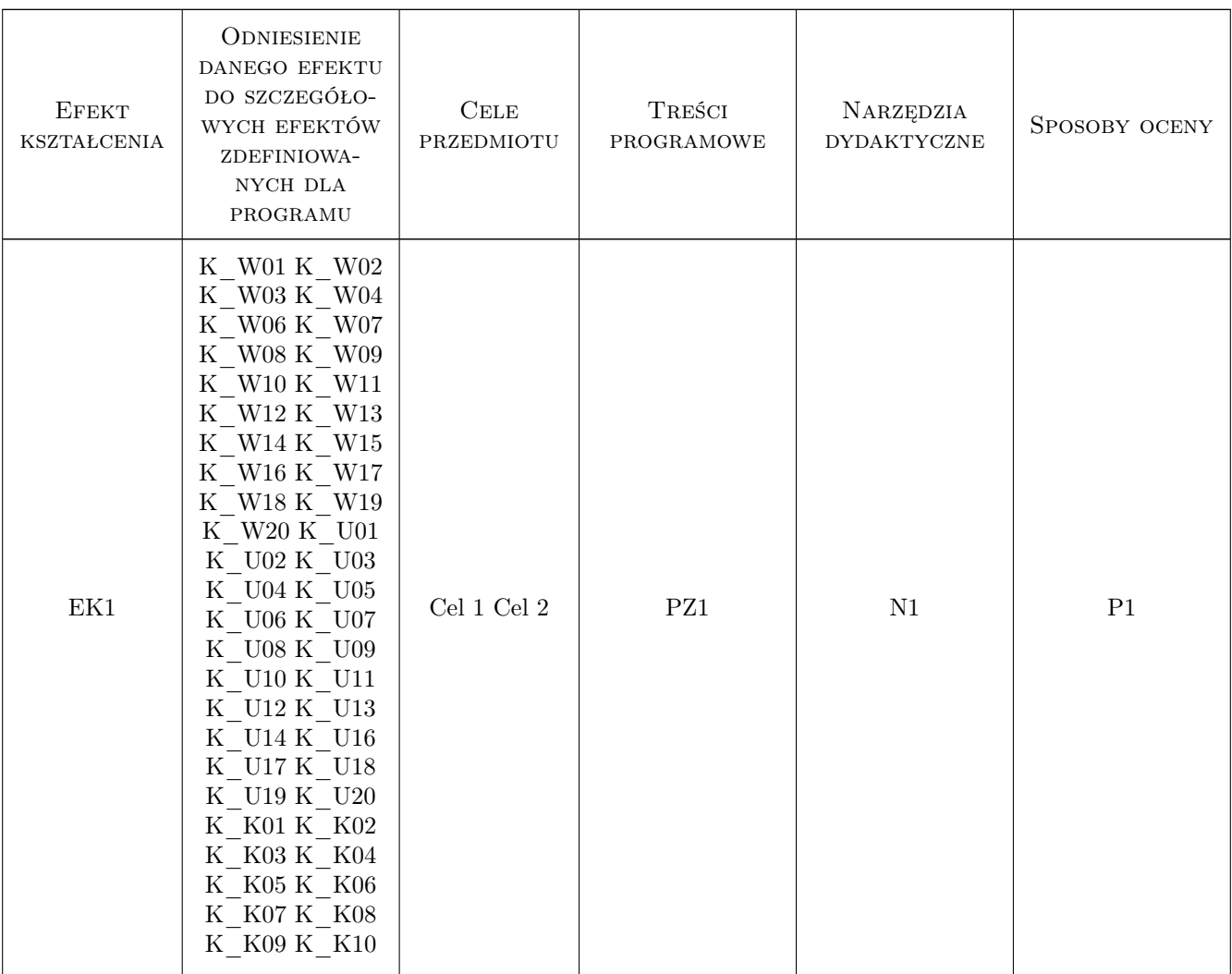

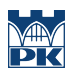

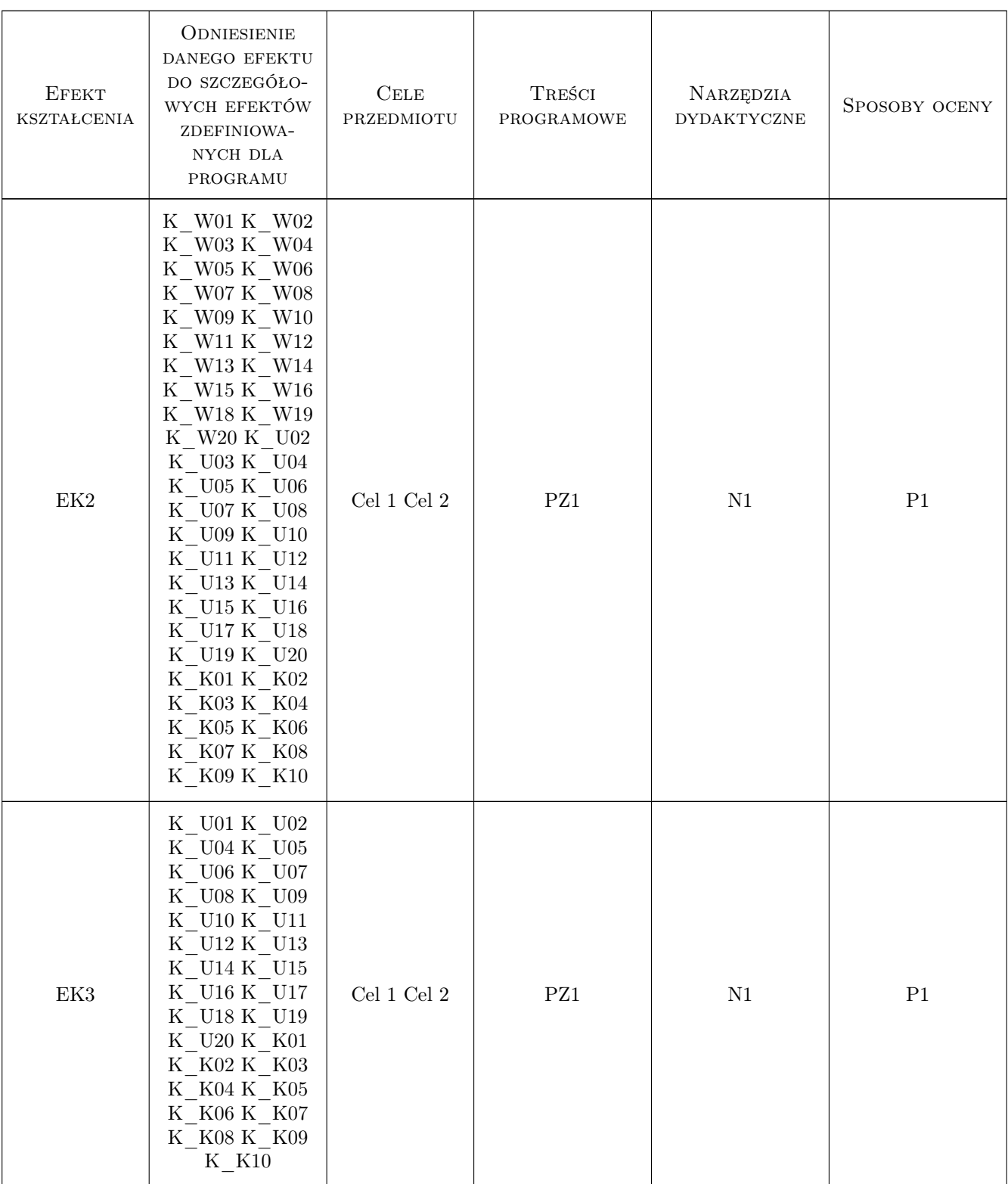

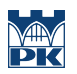

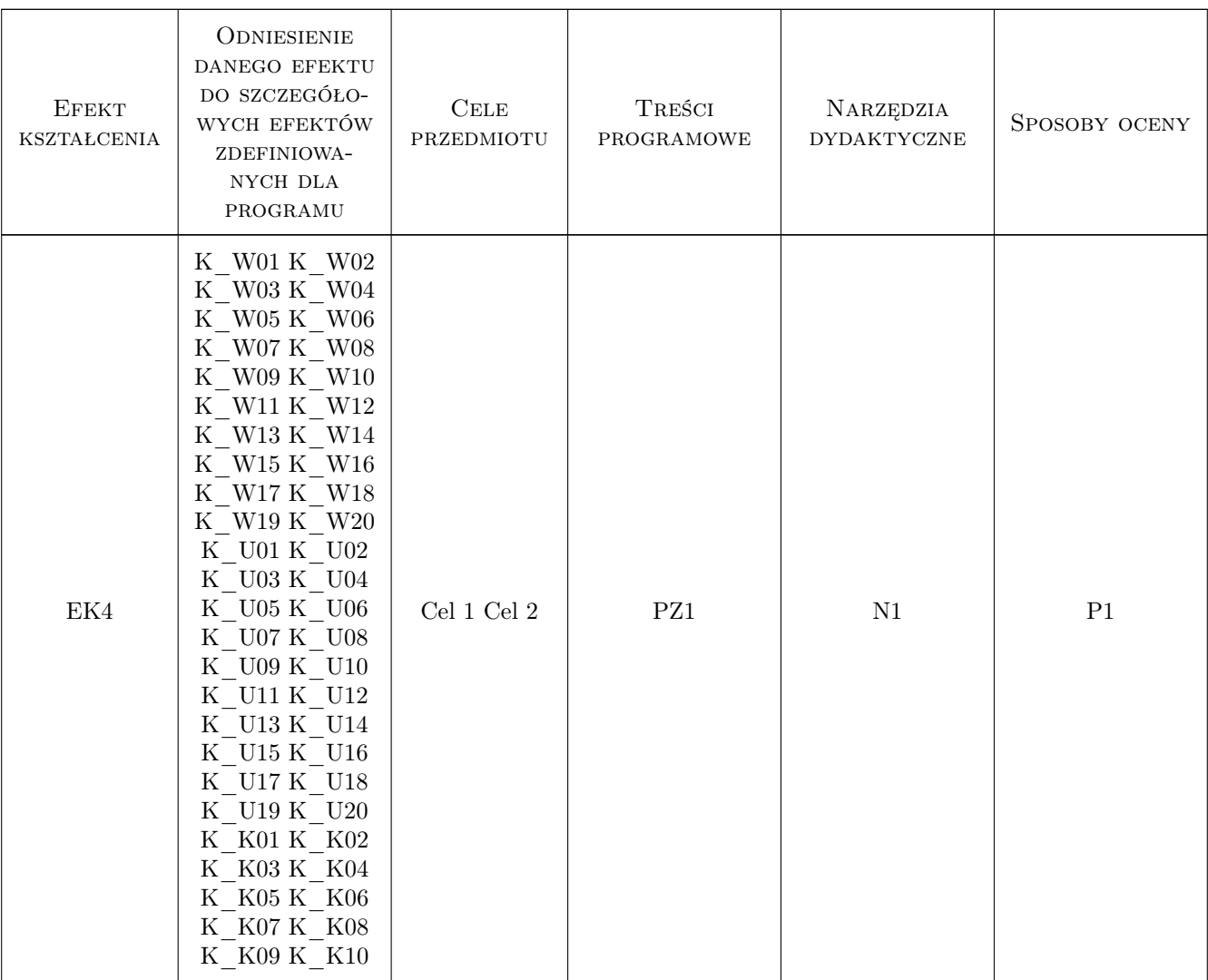

# 11 WYKAZ LITERATURY

## 12 Informacje o nauczycielach akademickich

### Osoba odpowiedzialna za kartę

dr inż. Adam Jarząbek (kontakt: adam.jarzabek@iigw.pl)

### Osoby prowadzące przedmiot

1 dr inż. Adam Jarząbek (kontakt: adam.jarzabek@iigw.pl)

### 13 Zatwierdzenie karty przedmiotu do realizacji

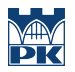

PRZYJMUJĘ DO REALIZACJI (data i podpisy osób prowadzących przedmiot)

. . . . . . . . . . . . . . . . . . . . . . . . . . . . . . . . . . . . . . . . . . . . . . . .